## **Schnittstellenkonfiguration Digitalröntgen: VixWin Scan**

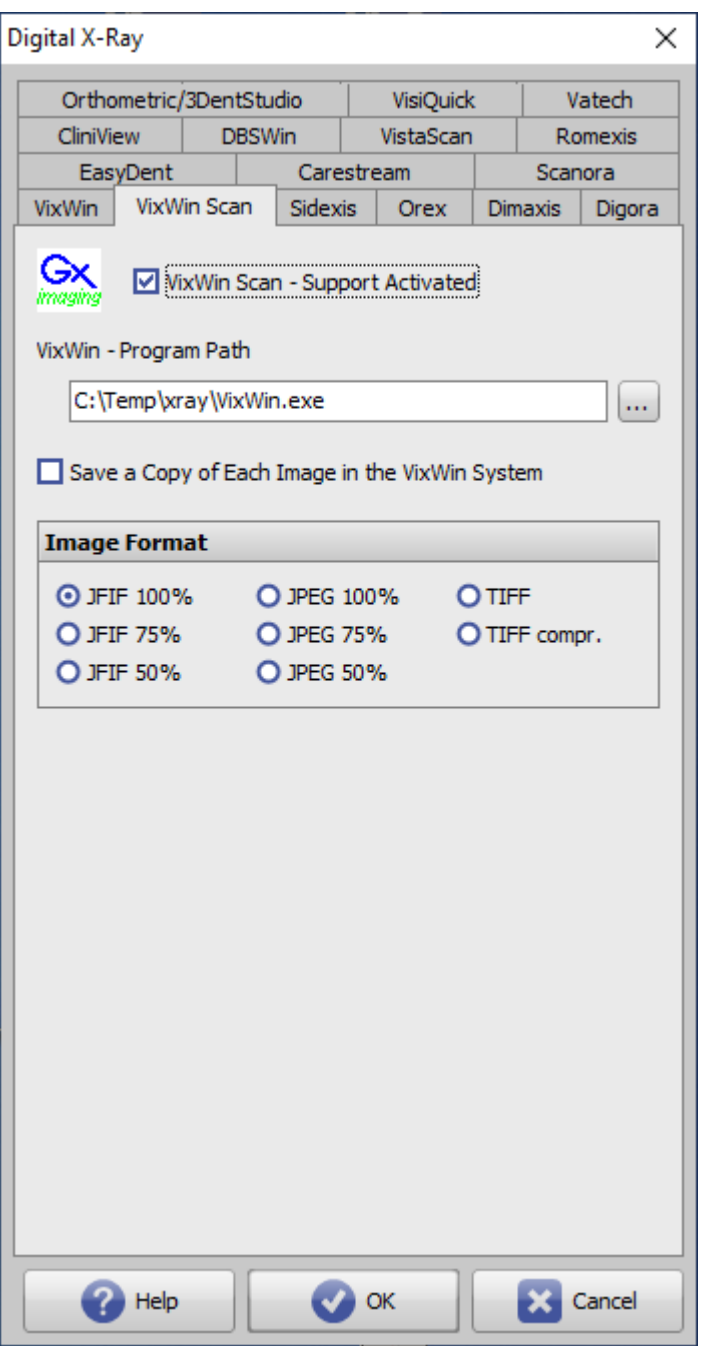

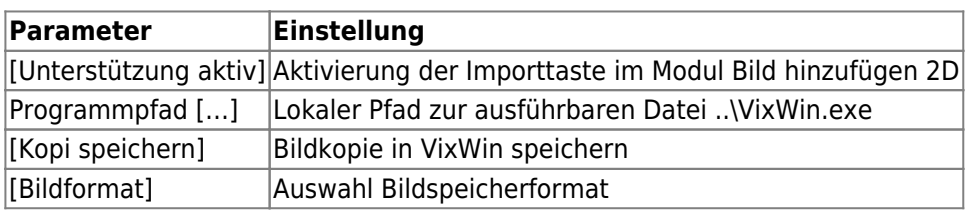

From: <https://onyxwiki.net/> - **[OnyxCeph³™ Wiki]**

Permanent link: **[https://onyxwiki.net/doku.php?id=vixwin\\_scan](https://onyxwiki.net/doku.php?id=vixwin_scan)**

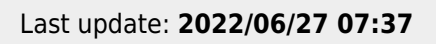

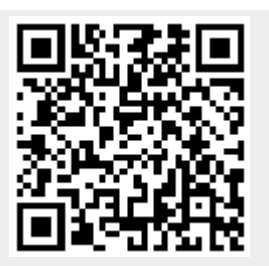